# **Sterowanie jakością**

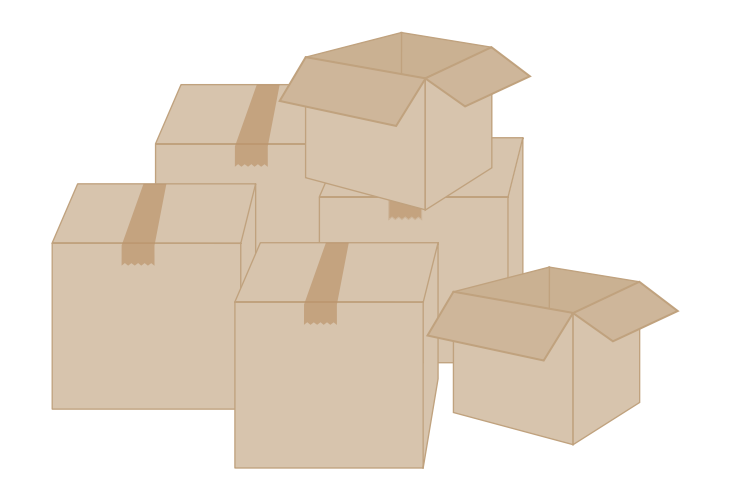

**Kontrola wyrywkowa Plany dwustopniowe Plany sekwencyjne PN-ISO 2859**

Materiały **http://pracownicy.uz.zgora.pl/ipajak/**

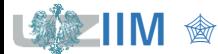

*Sterowanie jakością*

#### *Plany dwustopniowe*

Po skontrolowaniu pierwszej próby (o liczebności  $n_1$ ) partia może zostać przyjęta, odrzucona, może być też konieczne pobranie drugiej próby (o liczebności  $n_2$ ), po skontrolowaniu drugiej próby partia jest przyjmowana albo odrzucana, plan może redukować liczbę kontrolowanych wyrobów (niższe koszty kontroli)

Parametrami planu są:

- $n_1$ ,  $n_2$  rozmiary prób pierwszej i drugiej
- $c_1^I, c_1^{II}$  dopuszczalna liczba niezgodnych do oceny pierwszej próby i obydwu prób
- $\bullet~~ c_2^I,~c_2^{II}$  dyskwalifikująca liczba niezgodnych do oceny pierwszej próby i obydwu prób

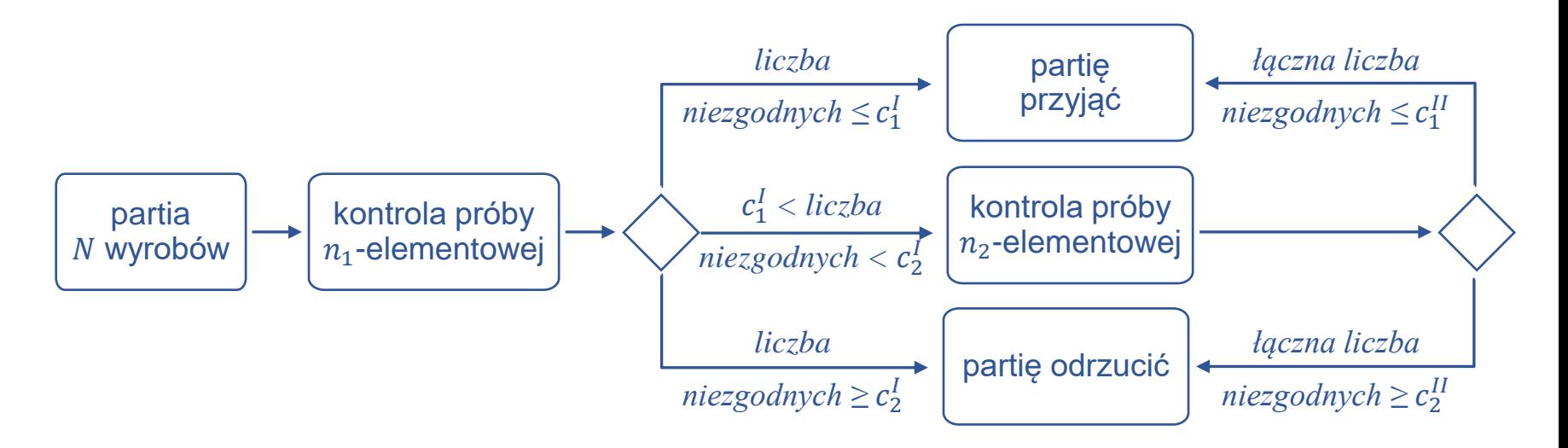

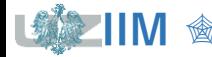

### **Plany dwustopniowe**

Zakładając, że partia może zostać przyjęta po skontrolowaniu:

- I próby (prawdopodobieństwo  $P^I_{a}$ ) albo po skontrolowaniu
- **·** II próby (prawdopodobieństwo  $P_a^{II}$ ),

prawdopodobieństwo przyjęcia partii wyrobów wynosi:

 $P_a = P_a^I + P_a^{II}.$ 

Prawdopodobieństwa  $P_a^I$  i  $P_a^{II}$  wyznacza się z zależności:

 $P_a^I = P(d_1 \leq c_1^I)$  $P_a^{II} = P(d_1 = c_1^I + 1) P(d_2 \le c_1^{II} - d_1) + \dots + P(d_1 = c_2^I - 1) P(d_2 \le c_1^{II} - d_1)$ *prawdopodobieństwo nieprzekroczenia dyskwalifikującej liczby prawdopodobieństwo przekroczenia o 1 sztukę dopuszczalnej liczby niezgodnych w I próbie prawdopodobieństwo nieprzekroczenia dyskwalifikującej liczby prawdopodobieństwo nieprzekroczenia dyskwalifikującej liczby sztuk w I próbie*

 $d_1$  i  $d_2$  to liczby wyrobów niezgodnych w I i II próbie

*sztuk w II próbie* 

*sztuk w II próbie* 

#### *Przykład 1.*

Wyznaczyć prawdopodobieństwo akceptacji partii  $P_a$  o wadliwości  $p = 0.05$  dla planu dwustopniowego o parametrach:

$$
n_1 = n_2 = 32, c_1^I = 2, c_2^I = 5, c_1^{II} = 6, c_2^{II} = 7
$$

wyznaczonego na podstawie normy dla  $AQL = 0.04$ .

$$
P_a^I = P(d_1 \le 2)
$$
  
\n
$$
P_a^I = P(d_1 = 3)P(d_2 \le 6 - 3) + P(d_1 = 4)P(d_2 \le 6 - 4) + P(d_1 = 5)P(d_2 \le 6 - 5) + P(d_1 = 6)P(d_2 \le 6 - 0) = 0,14 \cdot 0,926 + 0,054 \cdot 0,786 + 0,0016 \cdot 0,52 + 0,004 \cdot 0,194 = 0,181
$$
  
\n
$$
P(a_1 = 6)P(a_2 \le 6 - 0) = 0,004 \cdot 0,194 = 0,181
$$

 $P_a = P_a^I + P_a^{II} = 0.786 + 0.181 = 0.967$ 

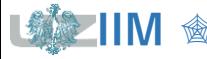

# **Dobór parametrów planu dwustopniowego – etap 2.**

**PN-ISO 2859-1**

### Na podstawie **kodu liczności próbki** i przyjętej wartości AQL odczytać z Tabeli III rozmiary  $n_1$ ,  $n_2$  i dopuszczalne i dyskwalifikujące liczby wyr. niezgodn.  $c_1^I, \, c_2^I, \, c_1^{II}, \, c_2^{II}$

Tabela III. Plany dwustopniowe stosowane podczas kontroli normalnej – fragment

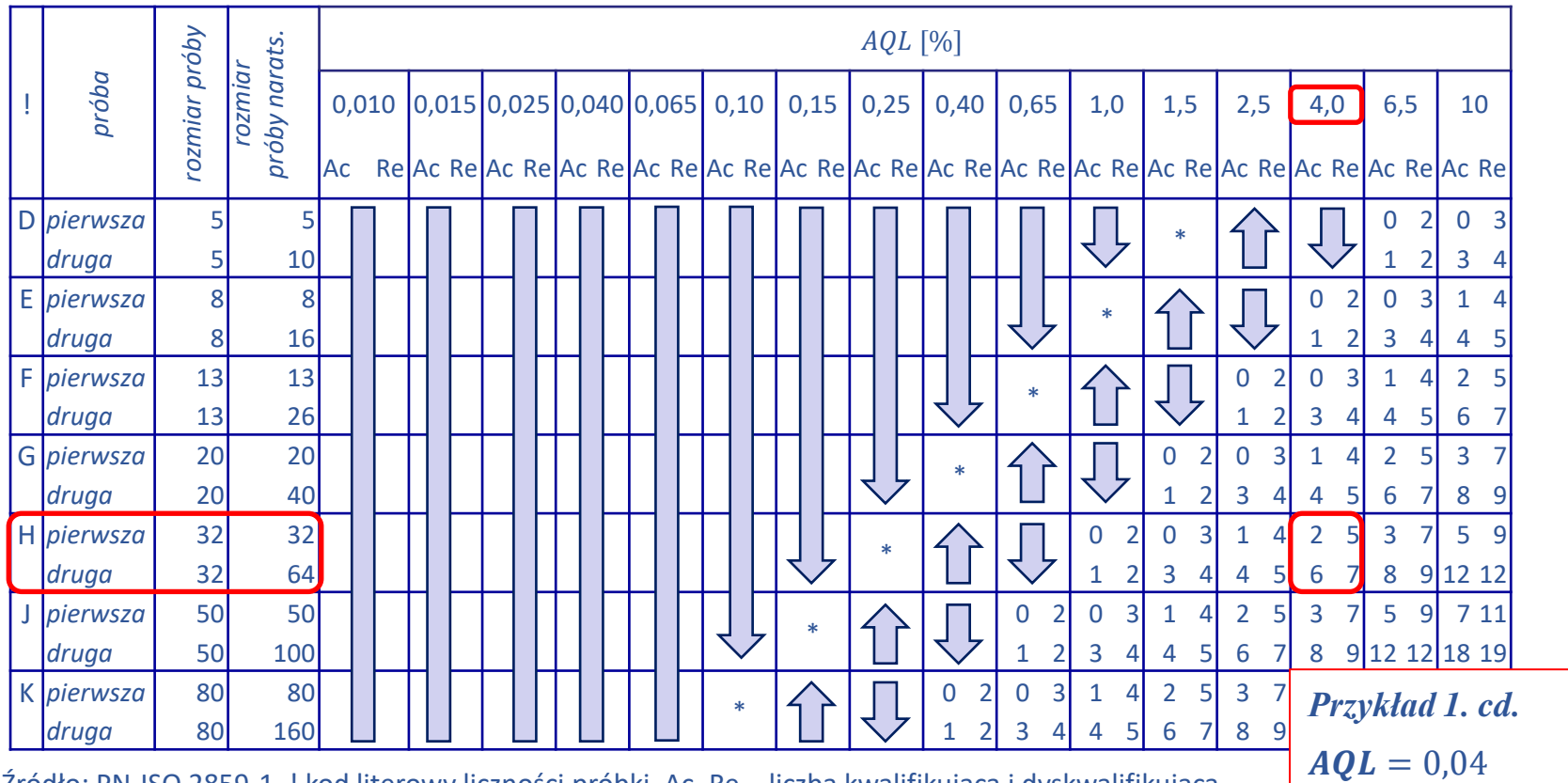

Źródło: PN-ISO 2859-1, ! kod literowy liczności próbki, Ac, Re – liczba kwalifikująca i dyskwalifikująca

 $\&$  stosować pierwszy plan poniżej strzałki, jeżeli liczność próbki jest równa lub większa od liczności partii, stosować kontrolę 100%

 $\hat{v}$  stosować pierwszy plan powyżej strzałki,  $*$  – zastosować odpowiadający plan jednostopniowy (lub dwustopniowy poniżej)

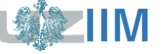

### *Przykład 2.*

Należy wykreślić krzywą OC dla planów:

▪ dwustopniowego o parametrach (*przykład 1.*):

 $n_1 = n_2 = 32, c_1^I = 2, c_2^I = 5, c_1^{II} = 6, c_2^{II} = 7$ 

▪ jednostopniowego o parametrach (*przykład 2. wykład 4.)*:

 $n = 50, c = 5.$ 

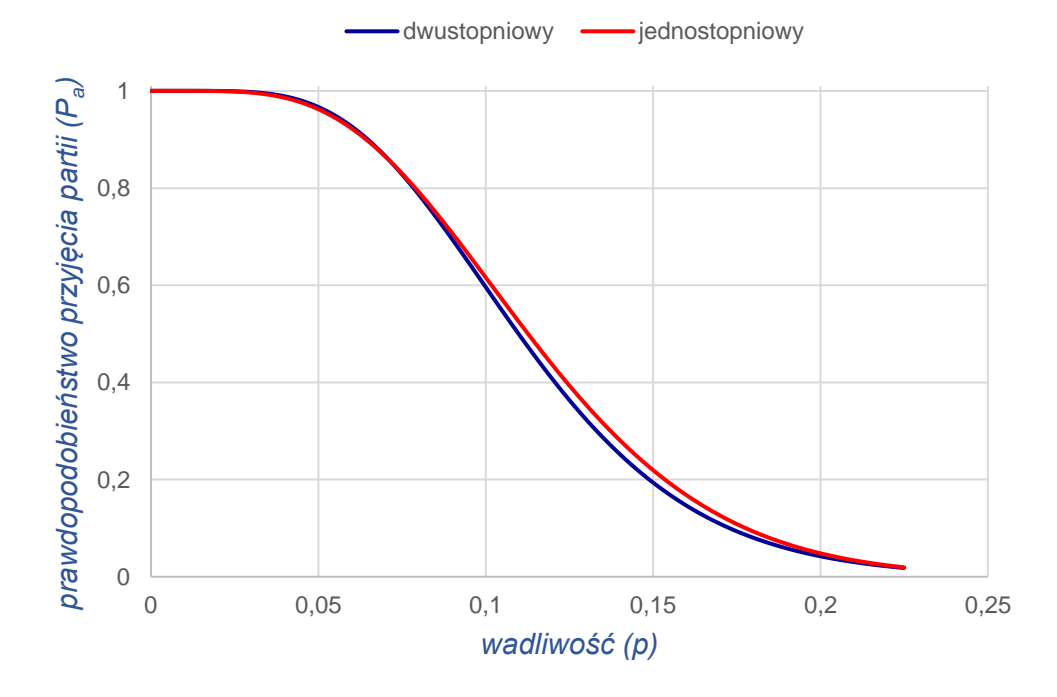

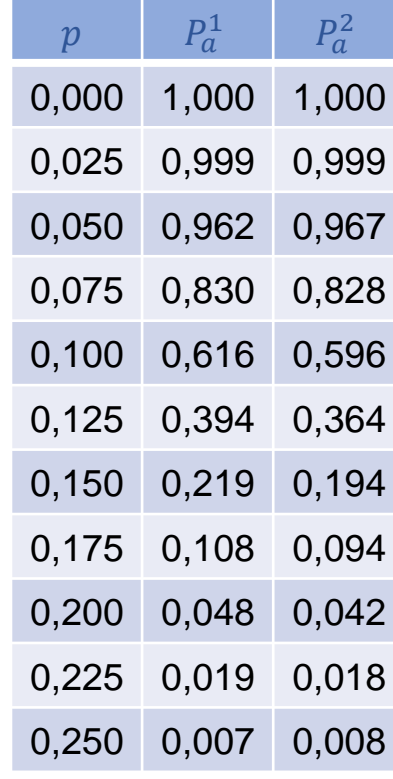

 $P_a^1$  - plan jednostopniowy  $P_a^2$  - plan dwustopniowy

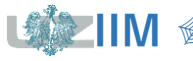

#### *Porównanie planów*

- *plany jednostopniowe* są prostsze na etapie projektowania i wykonania
- *plany dwustopniowe* dając drugą szansę na etapie kontrolowania mogą wydawać się bardziej sprawiedliwe
- w *planach dwustopniowych* partie o małej wadliwości i dużej wadliwości oceniane są już na etapie pierwszej próby co zmniejsza koszty kontroli w porównaniu z zastosowaniem planów jednostopniowych o tym samym poziomie kontroli  $(AQL)$ , dodatkowo w przypadku konieczności skontrolowania drugiej próby koszty kontroli można zmniejszyć gdy partię można odrzucić przed sprawdzeniem całej próby, w niektórych przypadkach zastosowanie planu dwustopniowego może wymagać skontrolowania większej liczby wyrobów niż w przypadku analogicznego planu jednostopniowego
- *krzywe OC planów jedno* i *dwustopniowych* dla takiego samego poziomu kontroli mają bardzo podobny przebieg – nie ma więc znacznej różnicy w stosowaniu obydwu planów

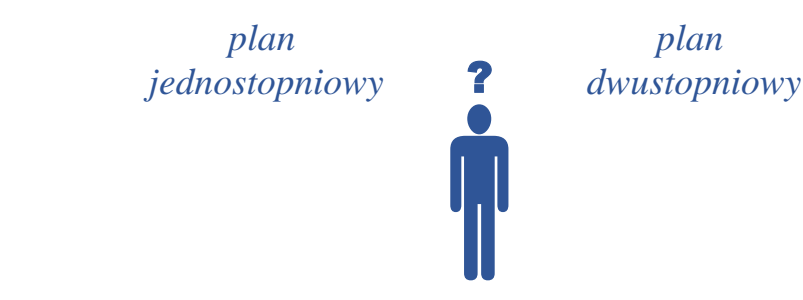

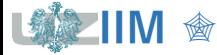

#### *Weryfikacja hipotez statystycznych – podejście KLASYCZNE*

- liczebność próby, która pozwoli na podjęcie decyzji o odrzuceniu (lub nie) hipotezy zerowej **jest** z góry określona i **nie zależy** od wyników przeprowadzanego eksperymentu,
- po przebadaniu próby podejmowana jest decyzja o:
	- przyjęciu hipotezy zerowej,
	- odrzuceniu hipotezy zerowej

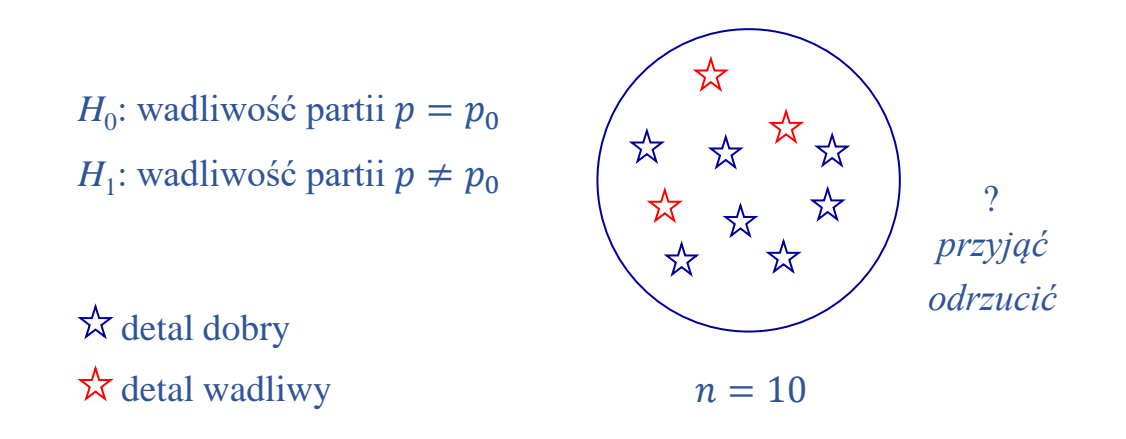

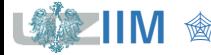

#### *Weryfikacja hipotez statystycznych – podejście SEKWENCYJNE*

- liczebność próby, która pozwoli na podjęcie decyzji o odrzuceniu (lub nie) hipotezy zerowej **nie jest** z góry określona i **zależy** od wyników przeprowadzanego eksperymentu,
- po przebadaniu próby podejmowana jest decyzja o:
	- przyjęciu hipotezy zerowej,
	- odrzuceniu hipotezy zerowej,
	- kontynuowaniu badania, uzupełnieniu próby o *nową obserwację* (lub *nowe obserwacje*) i ponowną ocenę możliwości przyjęcia, odrzucenia hipotezy zerowej czy kontynuowania badania,

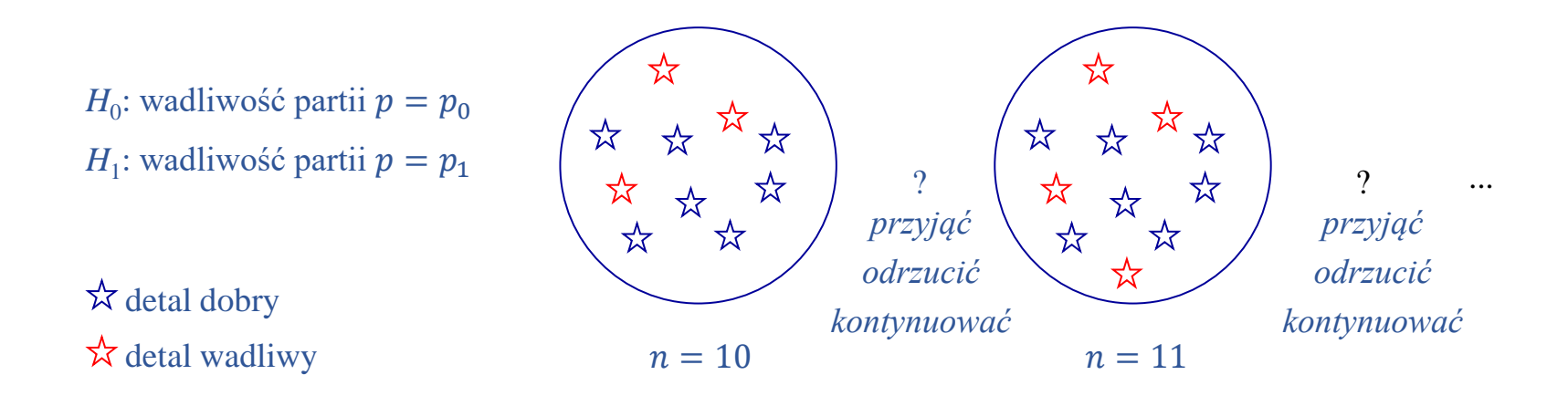

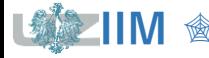

# **Podejście sekwencyjne\***

 $H_0$ : wadliwość partii  $p = p_0$ 

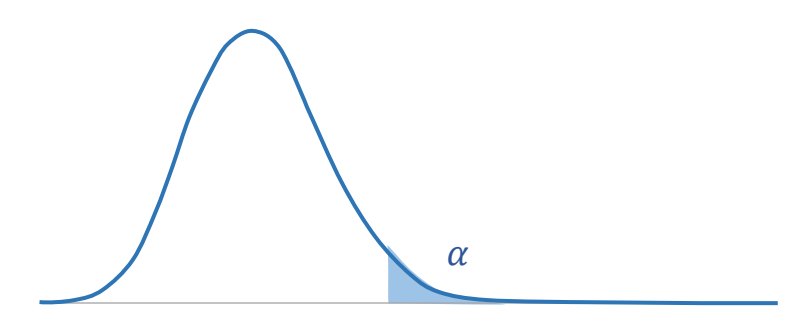

 *– prawdopodobieństwo, że zostanie odrzucona prawdziwa hipoteza H*<sup>0</sup>

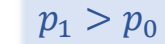

 $H_1$ : wadliwość partii  $p = p_1$ 

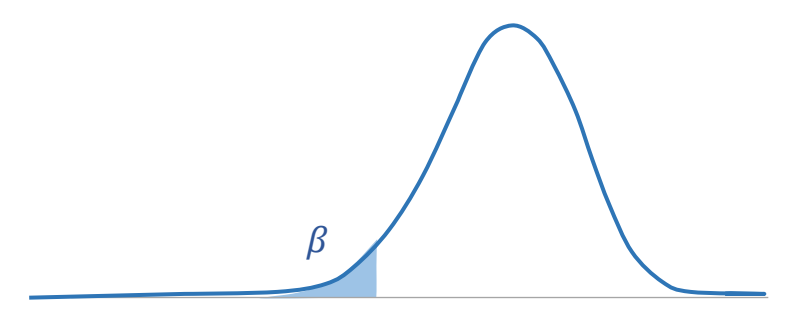

 *– prawdopodobieństwo, że nie zostanie odrzucona fałszywa hipoteza*  $H_0$ 

\* Wald A., *Sequential Analysis* – John Wiley & Sons, New York 1947

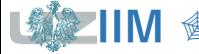

# **Podejście sekwencyjne**

**Niech** 

 $x_1, x_2, ..., x_n$  – obserwacje  $(x_i = 0 \text{ } i$ -ty detal dobry,  $x_i = 1 \text{ } i$ -ty detal wadliwy)

 $d_n = \sum_{i=1}^n x_i$  – liczba wadliwych detali w próbie

 $f(x_i, p)$ – funkcja gęstości prawdopodobieństwa zmiennej  $x_i$  dla wadliwości  $p$ 

Prawdopodobieństwo zaobserwowania detali:

 $x_1, x_2, \ldots, x_n$ 

zakładając, że prawdziwa jest:

• hipoteza  $H_0$ 

wynosi:  $L(d_n, p_0) = f(x_1, p_0) \cdot f(x_2, p_0) \cdot \cdots \cdot f(x_n, p_0)$ 

• hipoteza  $H_1$ 

wynosi:  $L(d_n, p_1) = f(x_1, p_1) \cdot f(x_2, p_1) \cdot \cdots \cdot f(x_n, p_1)$ 

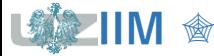

### **Podejście sekwencyjne – iloraz prawdopodobieństwa**

Weryfikację hipotezy *H*<sup>0</sup> wobec *H*<sup>1</sup> przeprowadza się porównując *iloraz prawdopodobieństwa*:

$$
\Lambda_n = \frac{L(d_n, p_1)}{L(d_n, p_0)}
$$

z dwiema dodatnimi stałymi  $A$  i  $B$  ( $B < A$ ).

■ Jeśli $\Lambda_n \geq A$  to

test jest zakończony a hipoteza *H*<sub>0</sub> jest odrzucana.

■ Jeśli $\Lambda_n \leq B$  to

test jest zakończony a hipoteza *H*<sub>0</sub> jest przyjmowana.

 $\blacksquare$  Jeśli $B < \Lambda_n < A$  to

pobierana jest kolejna (kolejne) obserwacje i test jest kontynuowany do momentu aż można będzie rozstrzygnąć czy hipoteza *H*<sub>0</sub> jest prawdziwa czy fałszywa.

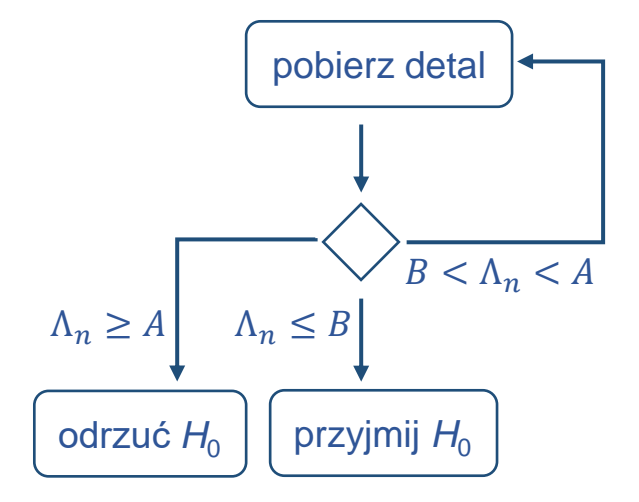

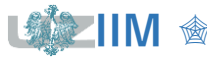

## **Podejście sekwencyjne – dobór stałych i**

*Odrzucenie*  $H_0$  ( $\Lambda_n \geq A$ , czyli  $L(d_n, p_1) \geq A \cdot L(d_n, p_0)$ ) prawdopodobieństwo odrzucenia hipotezy *H*<sub>0</sub>: **•** gdy jest ona prawdziwa wynosi  $\alpha$ , więc:  $L(d_n, p_0) = \alpha$ ■ gdy jest prawdziwa jest  $H_1$  wynosi  $1 - \beta$ , więc:  $L(d_n, p_1) = 1 - \beta$ ostatecznie, spełniony jest warunek pobierz detal odrzuć H<sub>0</sub>  $\Lambda_n \geq A \qquad \Lambda_n \leq B$ przyjmij H<sub>0</sub>  $B < \Lambda_n < A$  $\Lambda_n =$  $L(d_n, p_1)$  $L(d_n, p_0)$ *Przyjęcie H<sub>0</sub>* ( $\Lambda_n \leq B$ , czyli  $L(d_n, p_1) \leq B \cdot L(d_n, p_0)$ ) prawdopodobieństwo przyjęcia hipotezy *H*<sub>0</sub>: ■ gdy jest ona prawdziwa wynosi 1 –  $\alpha$ , więc:  $L(d_n, p_0) = 1 - \alpha$ **•** gdy jest prawdziwa jest  $H_1$  wynosi  $\beta$ , więc:  $L(d_n, p_1) = \beta$ ostatecznie, spełniony jest warunek  $1 - \beta \geq A \cdot \alpha$  $\beta \leq B \cdot (1 - \alpha)$  $A \leq$  $1 - \beta$  $\alpha$  $B \geq$  $\beta$  $1 - \alpha$  $A=$  $1 - \beta$  $\alpha$  $B=$  $\beta$  $1 - \alpha$ *przyjmuje się*

Zakładając, że:

- rozmiar partii jest duży (teoretycznie nieskończony),
- **•** prawdopodobieństwo wystąpienia detalu niezgodnego wynosi  $p$ ,
- wylosowanie danego detalu jest niezależne od pozostałych,

można przyjąć, że zmienna losowa  $x_i$  reprezentująca pojedynczą obserwację ma *rozkład zero-jedynkowy*  $f(x_i, p) = p^{x_i} (1-p)^{1-x_i}$  a prawdopodobieństwo wystąpienia detali wadliwych wyznacza się wykorzystując *rozkład dwumianowym:*

$$
L(d_n, p) = f(x_1, p) \cdot \dots \cdot f(x_n, p) = {n \choose d_n} p^{d_n} (1-p)^{(n-d_n)}
$$

*Iloraz prawdopodobieństwa wyznacza się jako*:

$$
\Lambda_n = \frac{L(d_n, p_1)}{L(d_n, p_0)} = \frac{\binom{n}{d_n} p_1^{d_n} (1 - p_1)^{(n - d_n)}}{\binom{n}{d_n} p_0^{d_n} (1 - p_0)^{(n - d_n)}} = \frac{p_1^{d_n} (1 - p_1)^{(n - d_n)}}{p_0^{d_n} (1 - p_0)^{(n - d_n)}}
$$

a jego logarytm naturalny jako:

$$
\ln(\Lambda_n) = \ln\left(\frac{p_1^{d_n} (1 - p_1)^{(n - d_n)}}{p_0^{d_n} (1 - p_0)^{(n - d_n)}}\right) = d_n \left(\ln\left(\frac{p_1}{p_0}\right) - \ln\left(\frac{1 - p_1}{1 - p_0}\right)\right) + n \ln\left(\frac{1 - p_1}{1 - p_0}\right)
$$

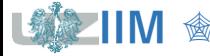

### **Podejście sekwencyjne – plan sekwencyjny**

Po zlogarytmowaniu warunki na **akceptację** i **odrzucenie** hipotezy *H*<sup>0</sup> można zapisać:

 $\ln(\Lambda_n) \leq \ln(B)$ ,  $\ln(\Lambda_n) \geq \ln(A)$ .

Wprowadzając oznaczenia:  $A = \frac{1-\beta}{\alpha}$  $\frac{-\beta}{\alpha}$ ,  $B = \frac{\beta}{1-\beta}$  $\frac{\beta}{1-\alpha'}$ ,  $C = \frac{p_1}{p_0}$  $\frac{p_1}{p_0}$ ,  $D = \frac{1-p_1}{1-p_0}$  $\frac{1-p_1}{1-p_0}$  i uwzględniając obliczoną wartość logarytmu ilorazu prawdopodobieństwa warunki te można przepisać dla liczby wadliwych detali w próbie:

$$
d_n \le \frac{n \ln(D) - \ln(B)}{\ln(D) - \ln(C)},
$$

$$
d_n \ge \frac{n \ln(D) - \ln(A)}{\ln(D) - \ln(C)}.
$$

Po wprowadzeniu kolejnych oznaczeń:

$$
h_1 = \frac{\ln(B)}{\ln(D) - \ln(C)}, \qquad h_2 = \frac{-\ln(A)}{\ln(D) - \ln(C)}, \qquad s = \frac{\ln(D)}{\ln(D) - \ln(C)},
$$
  
warunek **akceptacji** przyjmuje postać:  

$$
d_n \leq s \cdot n - h_1,
$$

a warunek **odrzucenia** postać:

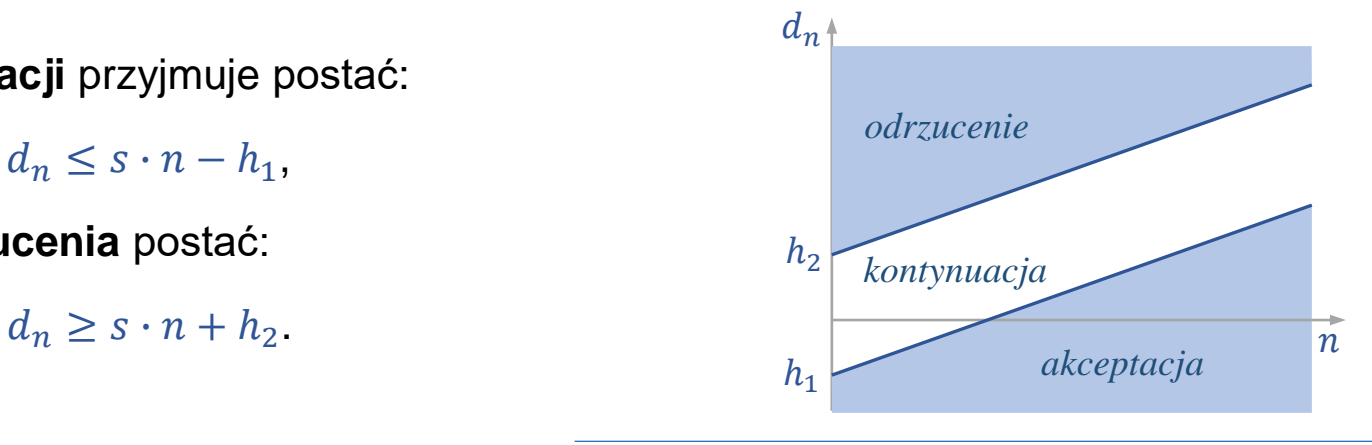

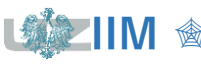

*Przykład 3.* W 30-elementowej próbce znajduje się 5 wadliwych detali. Zbadać czy po przeprowadzeniu kontroli wyrywkowej przeprowadzonej wg. planu sekwencyjnego  $\alpha = 0.05$ ,  $AQL = 0.04$ ,  $\beta = 0.1$ ,  $LQL = 0.15$  można uznać cała partię za zgodną ze specyfikacją. Założyć, że wadliwe detale zostaną wylosowane jako: 2, 10, 18, 22 i 26.

Na początek należy wyznaczyć warunki akceptacji i odrzucenia.

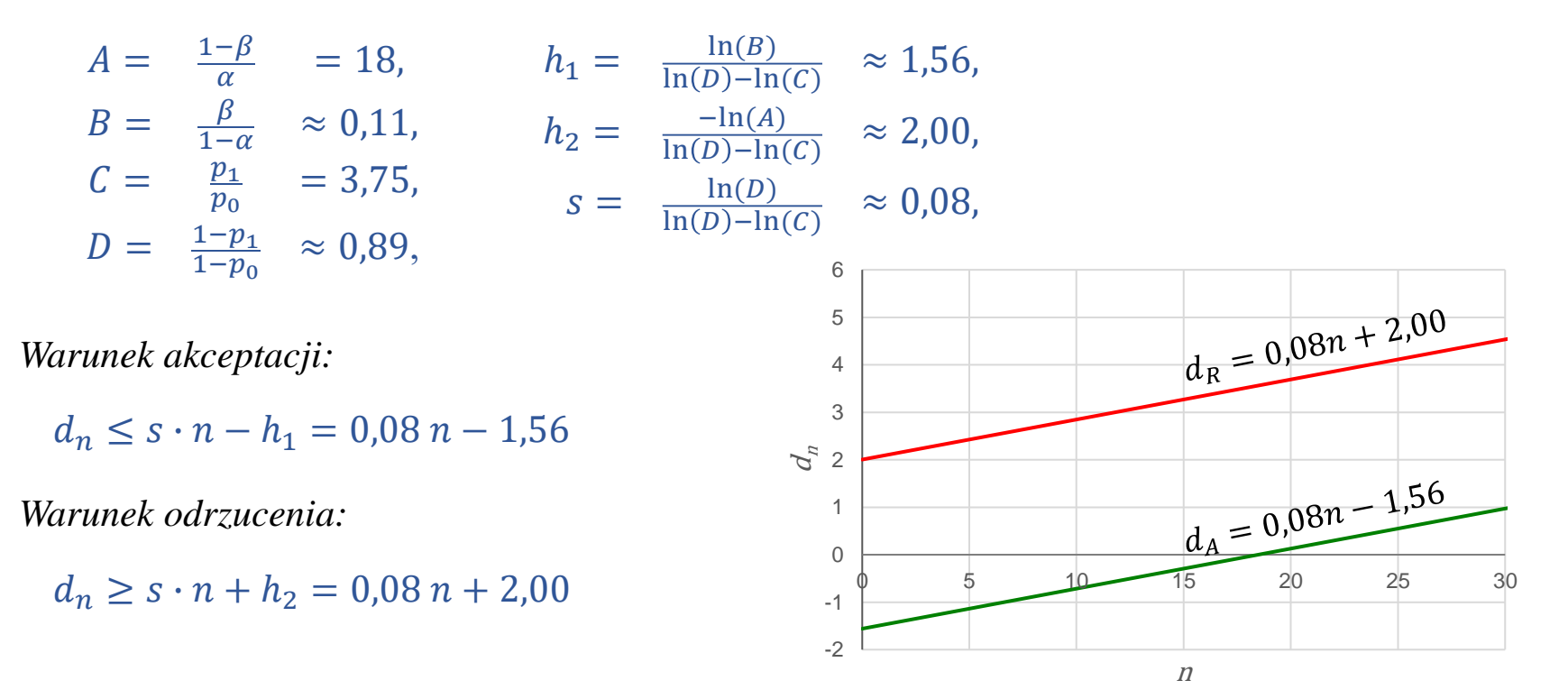

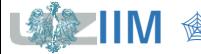

*<u>Sterowanie jakością s. 13-16</u>* 

#### **Metoda graficzna**

- wykreślić *granice akceptacji* i *odrzucenia*
- nanieść na wykres dla każdej wielkości próby *liczbę wadliwych detali*
- kontrolę należy *przerwać* jeśli *liczba wadliwych detali przekroczy granicę akceptacji lub odrzucenia*
- teoretycznie gdy nie są spełnione warunki odrzucenia czy akceptacji kontrola może obejmować całą partię, stosowane są dodatkowe warunki zakończenia np.: kontrola jest zatrzymywana jeśli przebadanych zostanie 3 krotnie więcej detali niż wynika to z równoważnego planu jednostopniowego

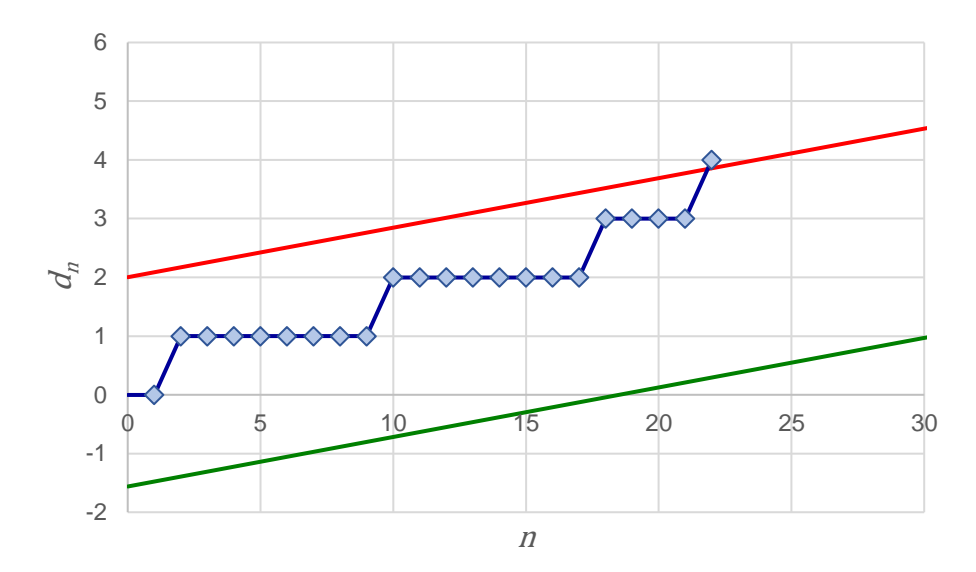

wadliwe detale: 2, 10, 18, 22 i 26

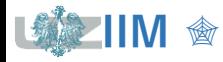

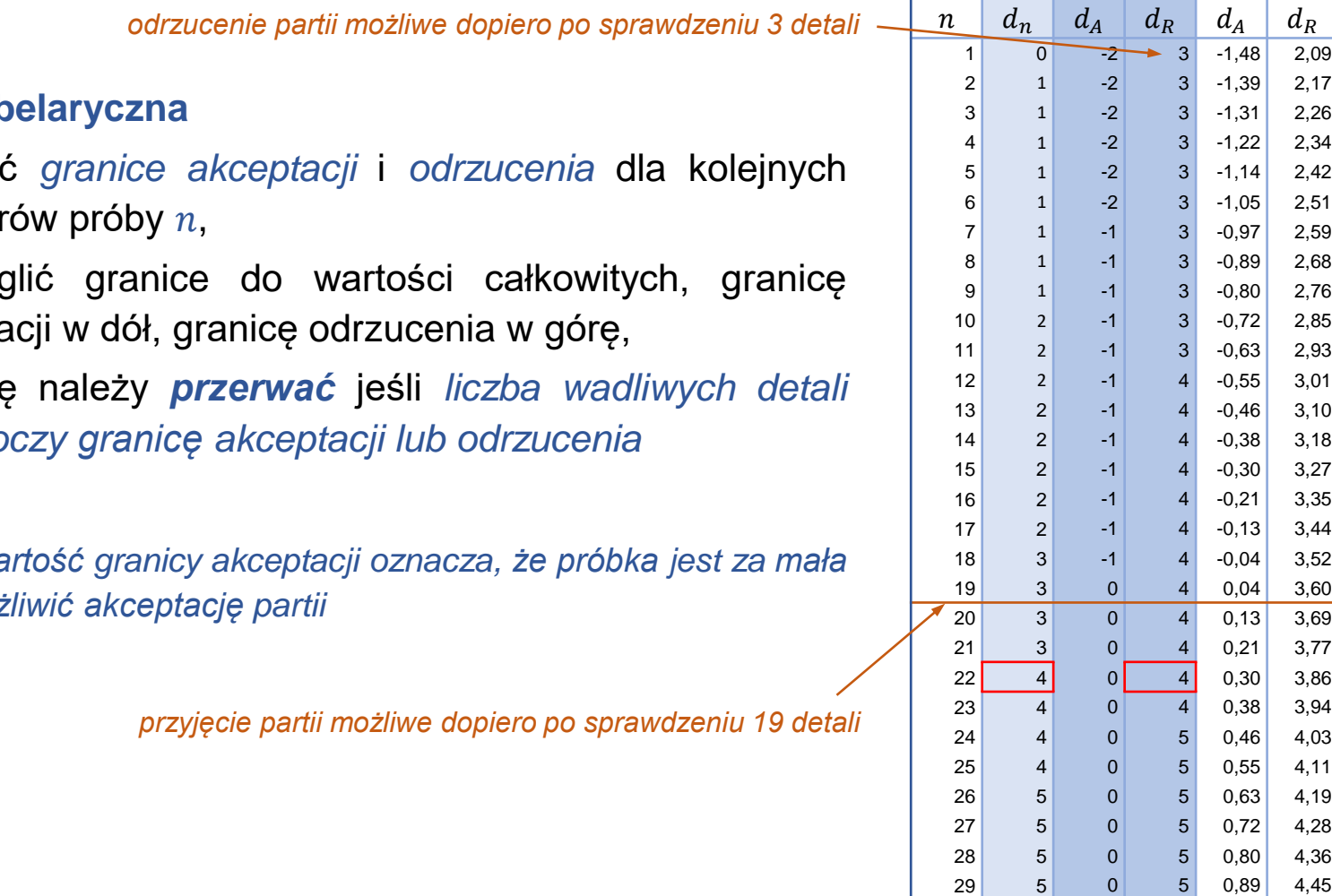

#### wadliwe detale: 2, 10, 18, 22 i 26

**IIM**  $\circledast$  *Sterowanie jakością s. 13-18* 

5 0 5 0,97 4,53

#### **Metoda tab**

- obliczyo rozmiar
- · zaokrąg akcepta
- kontrolę należy *przerwać* jeśli *liczba wadliwych detali przekroczy granicę akceptacji lub odrzucenia*

#### *Uwaga:*

 $u$ *jemna* wa  $z$ eby *umoż* 

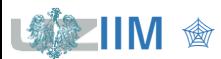

### **Plany sekwencyjne – własności**

*Krzywa operacyjno-charakterystyczne OC (ang. operating characteristic curve)* przedstawiająca prawdopodobieństwo przyjęcia partii wyrobów w zależności od wadliwości może być wykreślona<sup>\*</sup> dla pomocniczego parametru  $h$  spełniającego zależność –∞ <  $h < \infty$ ,  $h \neq 0$ :

$$
p = \frac{1 - D^h}{C^h - D^h} \qquad P_a = \frac{A^h - 1}{A^h - B^h} \qquad \left( A = \frac{1 - \beta}{\alpha}, \ B = \frac{\beta}{1 - \alpha}, \ C = \frac{p_1}{p_0}, \ D = \frac{1 - p_1}{1 - p_0} \right)
$$

 $P_a^1$  plan jednostopniowy ( $n = 50$ ,  $c = 4$ )  $\qquad \qquad P_a^2$  plan sekwencyjny 0,000 0,200 0,400 0,600 0,800 1,000 0 0,1 0,2 0,3 *prawdopodobieństwo przyjęcia partii (P<sup>a</sup> ) wadliwość (p)*  $h$  |  $p$  |  $P_a^1$  $\frac{1}{a}$   $P_a^2$  $-2$  0,23 0,011 0,006  $-1$  0,15 0,100 0,112  $-0.5$  0,11 0,269 0,306  $0.5$  0.06 0.828 0.826  $1 \mid 0.04 \mid 0.950 \mid 0.951$  $2 \mid 0.02 \mid 0.997 \mid 0.999$ Plany opracowane dla  $\alpha = 0.05$ ,  $AOL = 0.04$ ,  $\beta = 0.1$ ,  $LOL = 0.15$ 

\* Wald A., *Sequential Analysis* – John Wiley & Sons, New York 1947

### **Plany sekwencyjne – własności**

 (*ang*. *average sample number*) – *średnia liczba obserwacji* potrzebnych do przeprowadzenie kontroli wynosi:

$$
ASN = \frac{P_a \ln(B) + (1 - P_a) \ln(A)}{p \ln(C) + (1 - p) \ln(D)}
$$

#### **Plany sekwencyjne a plany jedno i dwu stopniowe**

- *plany jednostopniowe* są najprostsze na etapie projektowania i wykonania
- *plany dwustopniowe* i *sekwencyjne* dla partii o małych i dużych wadliwościach pozwalają na zmniejszenie liczby kontroli ale są trudniejsze do przeprowadzenia
- *krzywe OC planów* dla takiego samego poziomu kontroli mają bardzo podobny przebieg – nie ma więc znacznej różnicy w stosowaniu planów

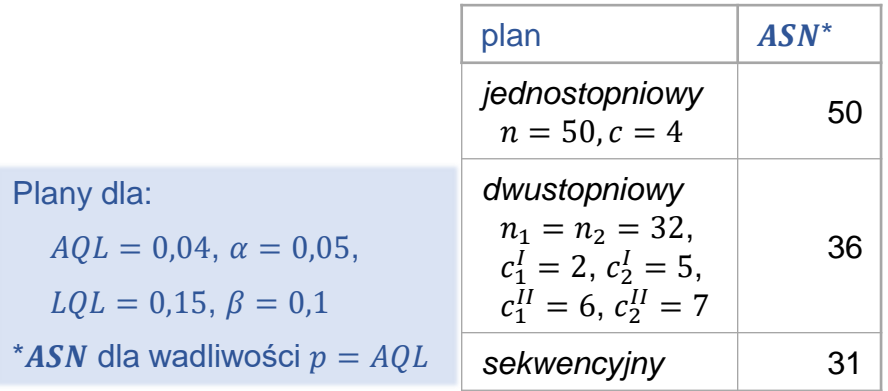

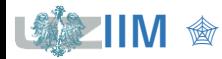

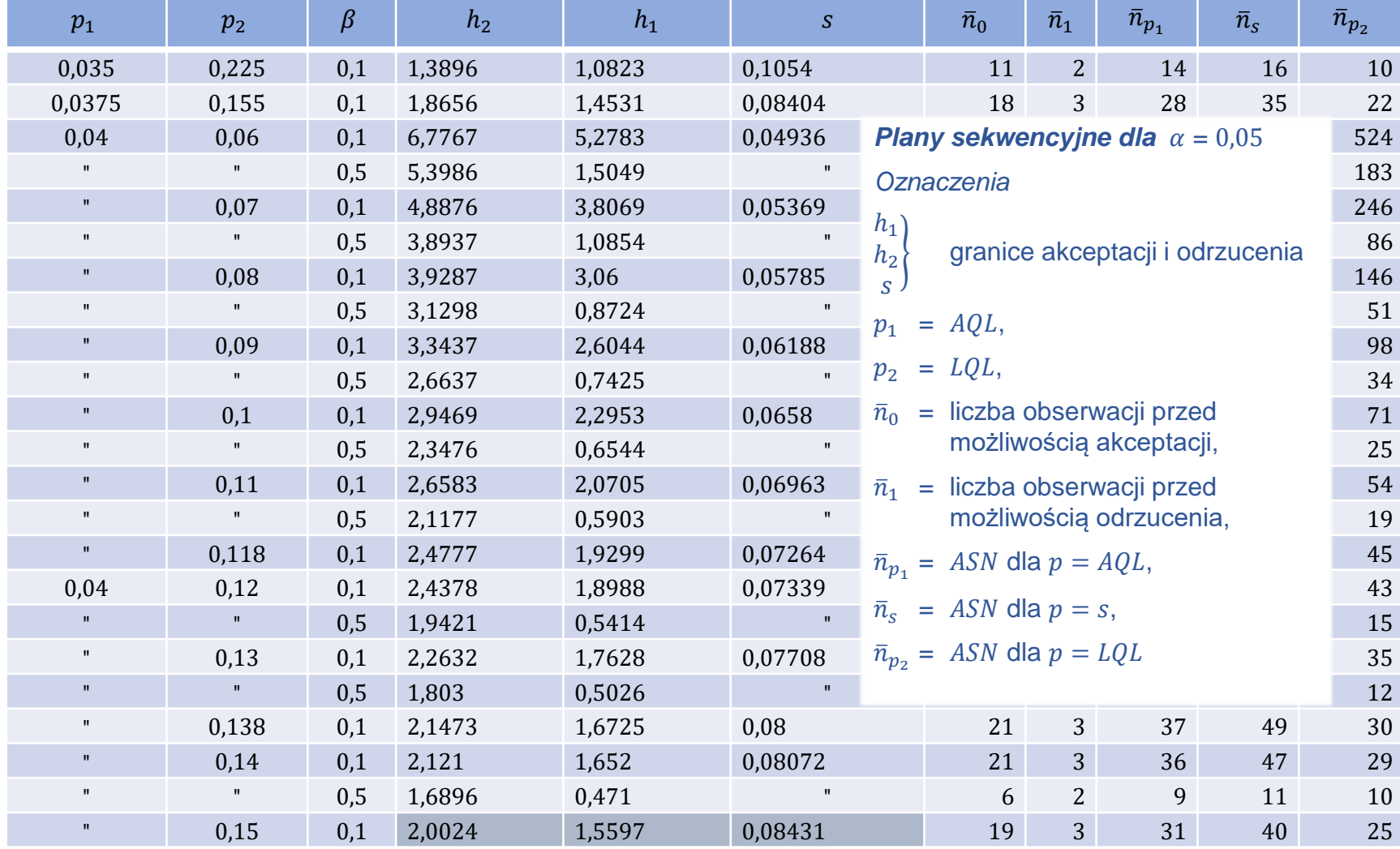

*fragment tabeli na podstawie:*

*parametry planu z przykładu 3.*

*<u>sterowanie jakością s. 13-21</u>* Statistical Research Group, Columbia University, *Sequential analysis of statistical data: applications*, New York, 1945

#### **PN-ISO 2859-5**

### *Należy ustalić:*

- $\blacksquare$  rozmiar partii *N*,
- *akceptowalny poziom jakości AQL*,
- *poziom kontroli*, 3 poziomy do ogólnego stosowania I, II, III (poziom II jest domyślny, I i III stosowane gdy wskazana jest kontrola łagodniejsza czy ostrzejsza) i 2 poziomy specjalne: S3 i S4 (stosowane dla małych próbek dla dużych wartości  $AQL$ ),
- *rodzaj kontroli*, możliwe do wyboru: *kontrola normalna*, *kontrola obostrzona* i *kontrola ulgowa*, norma precyzuje warunki przejścia pomiędzy rodzajami kontroli (*rys.*), kontrolę należy rozpocząć od *kontroli normalnej,*

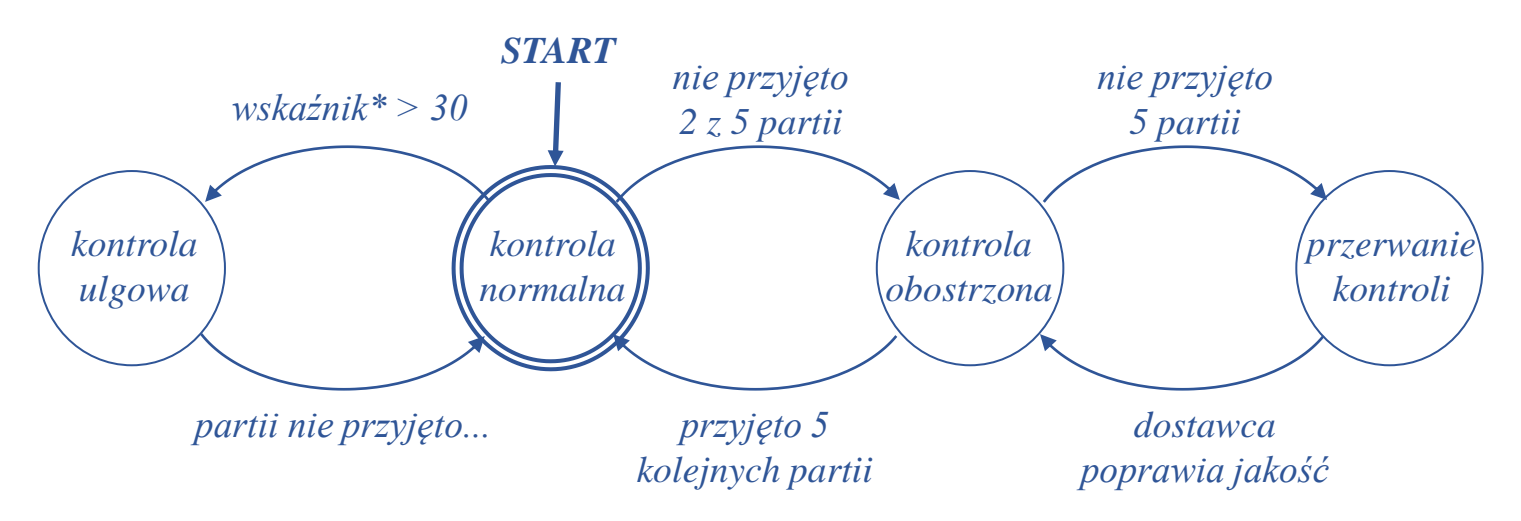

**• norma nie pozwala na ustalenie wartości**  $\alpha$ ,  $\beta$  i LQL.

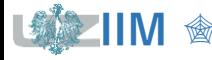

#### **PN-ISO 2859-5**

#### *Parametry kontroli*

- $n_0$  = liczebność próby równoważnego planu jednostopniowego
- $n_t$  = graniczna wartość, po której kontrola zostanie przerwana
- $h_A^{\phantom{\dagger}}$  $h_{\overline{R}}$  $\overline{g}$ = = =  $\{$  $h_{1}$  $h_{2}$  $\overline{S}$ parametry granic akceptacji i odrzucenia
- $Ac<sub>t</sub>$  warunek akceptacji pozwalający na przerwanie kontroli po osiągnięciu rozmiaru granicznego  $n_t$
- $Re<sub>t</sub>$  warunek odrzucenia pozwalający na przerwanie kontroli po osiągnięciu rozmiaru granicznego  $n_t$ ,  $Re_t = Ac_t + 1$

#### *wskaźnik\**

wskaźnik wykorzystywany jako warunek przejścia z *kontroli normalnej* do *kontroli ulgowej*, na starcie otrzymuje wartość 0, po każdej kontroli, która została zaakceptowana po skontrolowaniu nie więcej niż  $0.5 n_t$  wskaźnik otrzymuje wartość o 3 większą, w przeciwnym przypadku wskaźnik jest zerowany

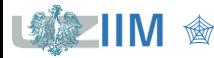

#### **PN-ISO 2859-5**

### *Dobór parametrów planu*

#### Tabela I. Znaki literowe liczności próbki

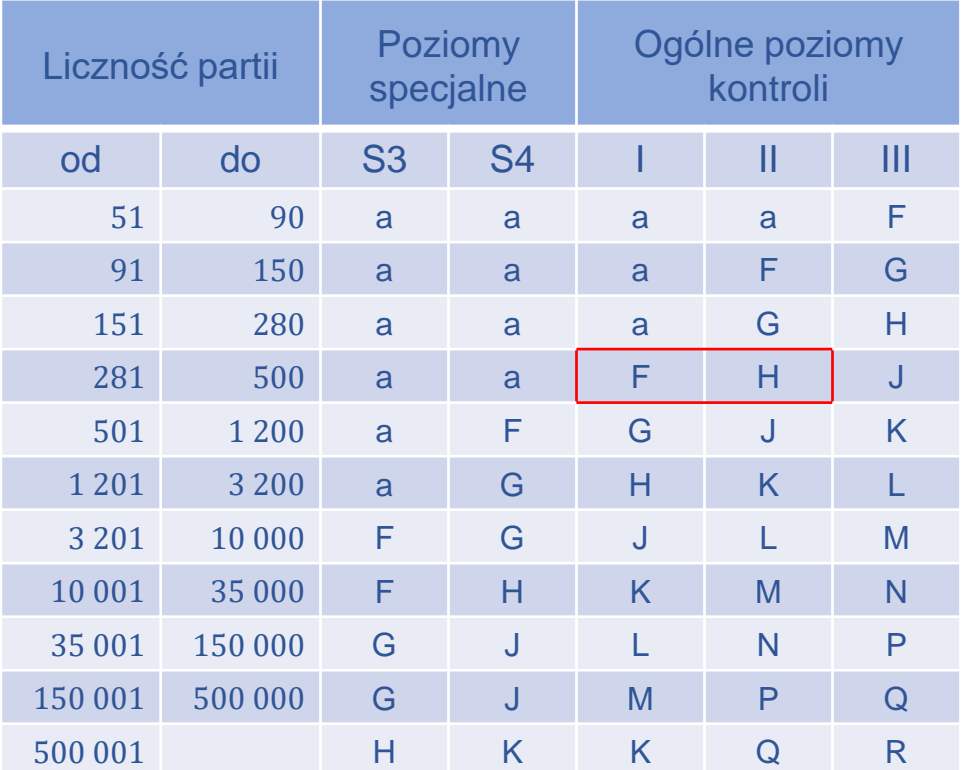

a – użyj planu wielostopniowego z PN-ISO 2859-1

Źródło: PN-ISO 2859-5

#### *Przykład 3. cd.*

Zakładając, że partia ma rozmiar  $N = 500$  i planowana jest kontrola na *poziomach* I i II, z tabeli I. odczytuje się kody literowe F i H.

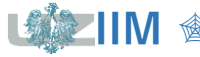

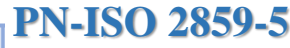

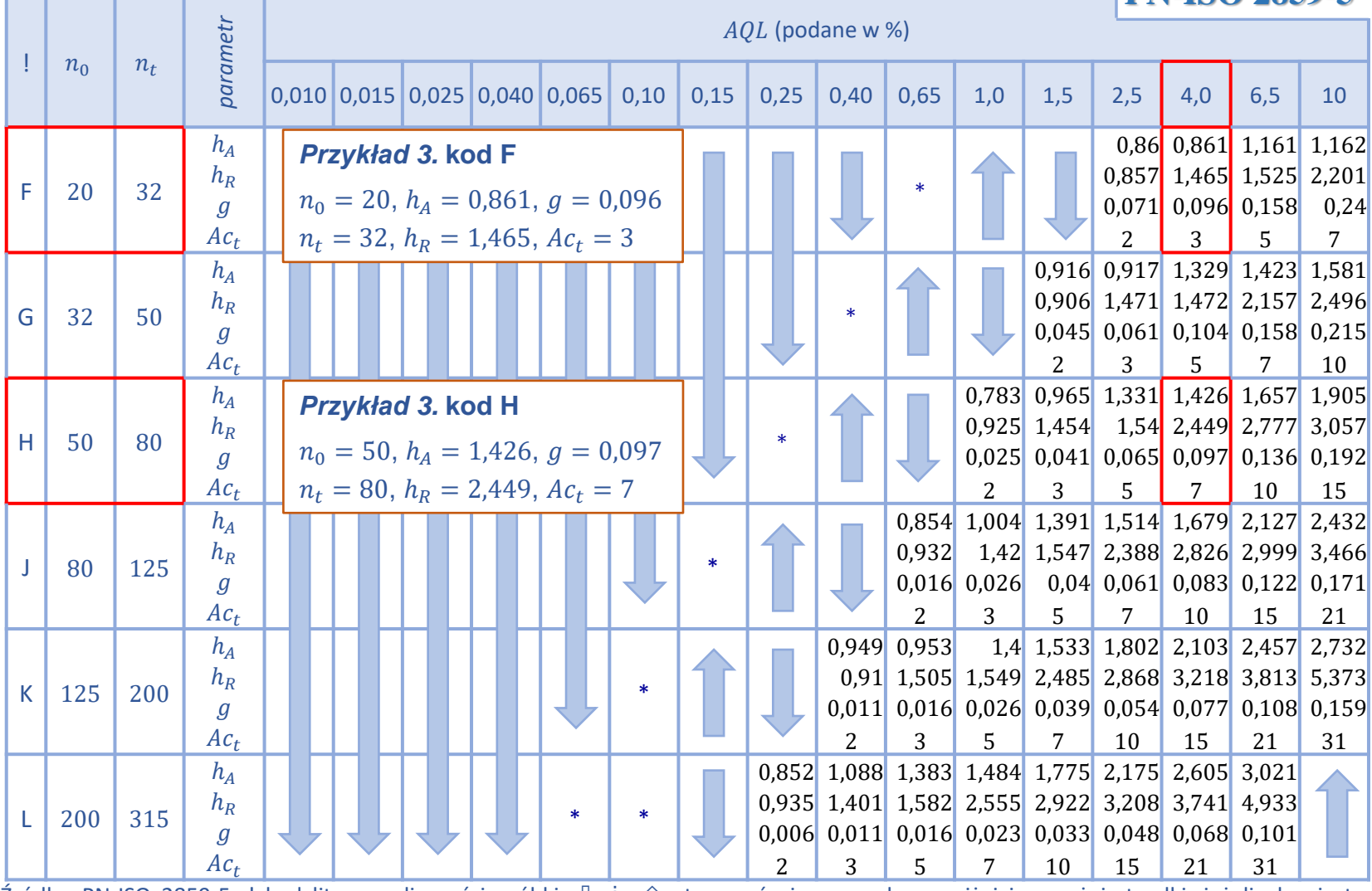

Źródło: PN-ISO 2859-5, ! kod literowy liczności próbki,  $\sqrt[n]{i}$  i û stosować pierwszy plan poniżej i powyżej strzałki, jeżeli plan jest niedostępny zastosować plan wielostopniowy z PN-ISO 2859-1, \* zastosować plan jednostopniowy z PN-ISO 2859-1 dla  $Ac = 0$ 

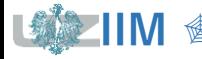

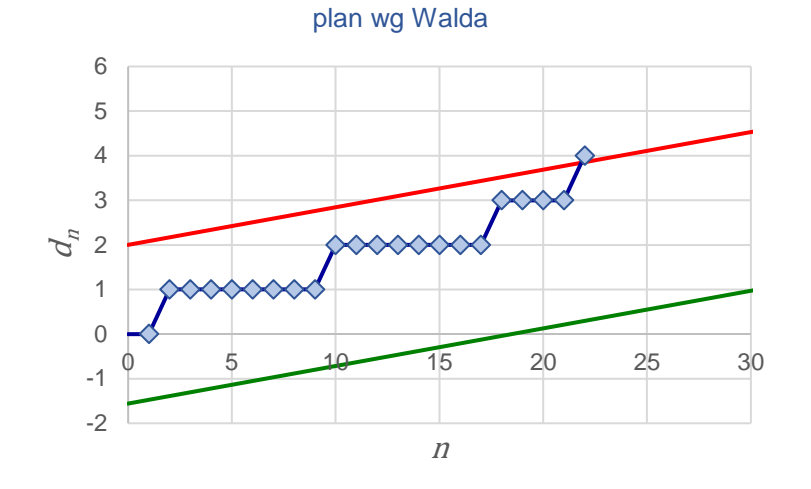

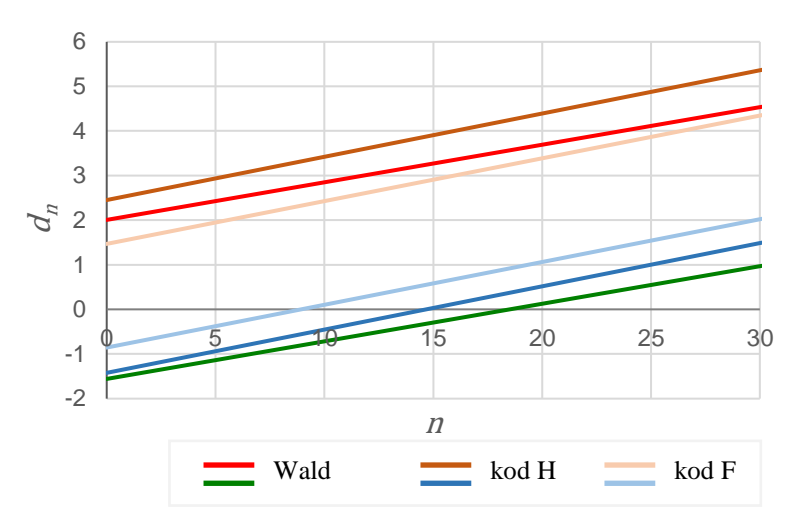

kod F

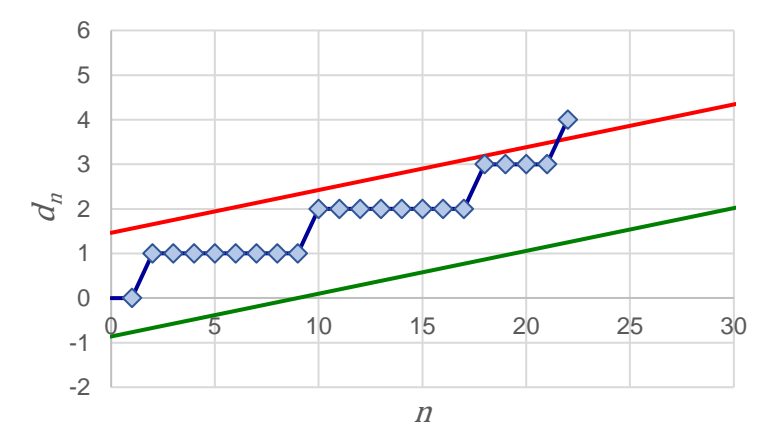

kod H

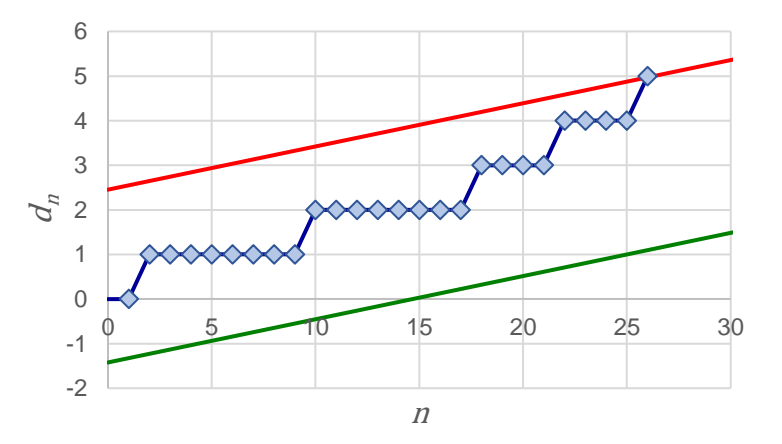

wadliwe detale: 2, 10, 18, 22 i 26

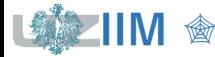

**IIM**  $\circledast$  *Sterowanie jakością s. 13-26*